# **PÄDAGOGISCHE LEITLINIEN**

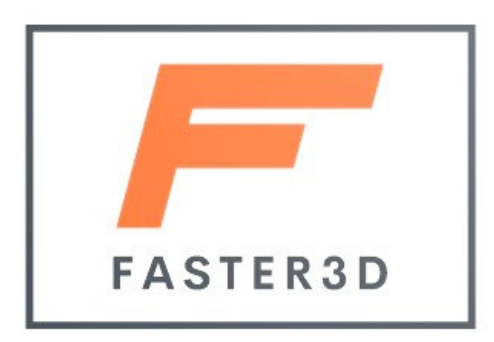

**Copyright © The FASTER 3D Partnership 2024** 

Verfasst von Jens Hofmann im Auftrag der FASTER 3D-Partnership.

Version 1.2 – Januar 2024

Die FASTER 3D-Partner sind: SBG Dresden – Sächsischer Ausbildungsbetrieb für Chemie- und Umweltberufe (DEU) und SCP Academy – School of Certified Professionals (CY).

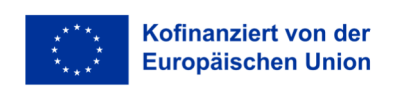

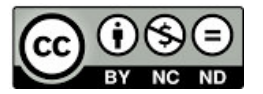

*FASTER 3D wird von der Europäischen Union finanziert. Die geäußerten Ansichten und Meinungen entsprechen jedoch ausschließlich denen des Autors bzw. der Autoren und spiegeln nicht zwingend die der Europäischen Union oder der Europäischen Exekutivagentur für Bildung und Kultur (EACEA) wider. Weder die Europäische Union noch die EACEA können dafür verantwortlich gemacht werden.* 

*Dieses Dokument darf in seiner ursprünglichen und ungekürzten Form für nichtkommerzielle Zwecke (CC BY-NC-SA) verwendet und verbreitet werden. Eine andere öffentliche Vervielfältigung dieses Dokuments oder die Veröffentlichung von Auszügen daraus, abgesehen von kurzen Zitaten mit Quellenangabe, ist nicht gestattet, es sei denn, die Genehmigung der Autoren ist eingeholt und es wird auf das Quelldokument verwiesen.* 

### Inhalt

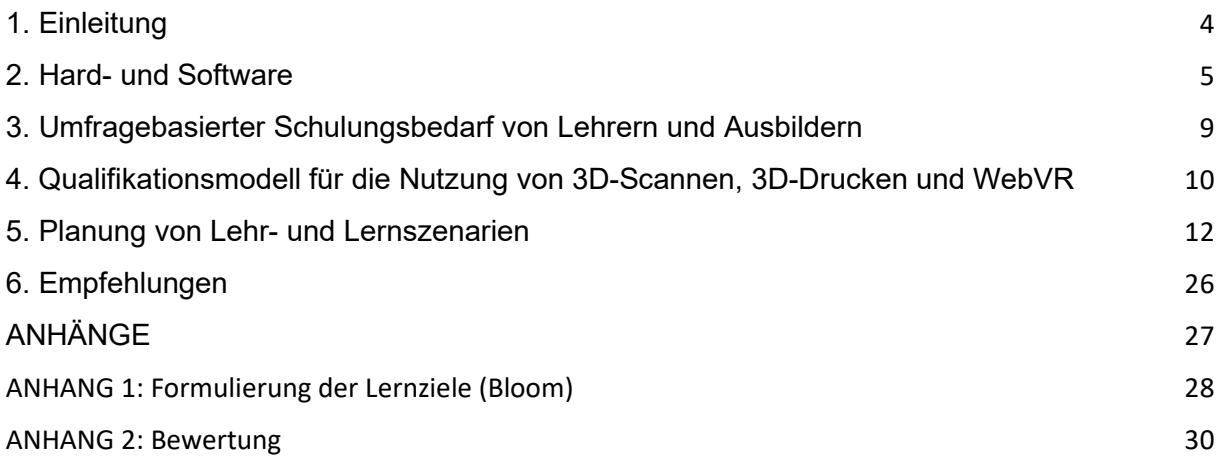

### 1. Einleitung

Die Auswirkungen neuer Technologien werden möglicherweise kurzfristig überschätzt, langfristig jedoch unterschätzt. Daher ist es notwendig, realistische Anwendungsfelder heute und zukünftige Anwendungsfälle zu bewerten.

Der Fokus auf **No-Code- und Low-Threshold-Anwendungen** wird die Tür für eine schnellere Technologieeinführung öffnen. Für den Einsatz in der Berufsbildung von Auszubildenden muss das Lehrpersonal in der Lage sein, definierte Bildungsziele im Umgang mit modernen Technologien wie 3D-Scanning, WebVR und 3D-Druck zu erreichen. Fragen sind: Wie ist ein pädagogisch sinnvoller Einsatz in der Ausbildung möglich? Welche Fähigkeiten sind für die Nutzung von 3D-Scannen, WebVR und 3D-Druck erforderlich? Wie lässt sich die Wirkung auf die Lernenden beurteilen?

#### FASTER 3D konzentriert sich auf:

**Machen Sie Pädagogen zu Inhaltserstellern, indem Sie Lehrer und Trainer für den Einsatz moderner Technologien ohne Programmierkenntnisse qualifizieren, um maßgeschneiderte Lehr- und Lernszenarien für die praktische Ausbildung in der Industrie zu erstellen.** 

Dieser Leitfaden soll Ausbildern in der Berufsbildung helfen, moderne, digitale Medien in der Ausbildung zu kennen und einzusetzen. Darüber hinaus richten sie sich auch an die Schulverwaltung, um die Bedürfnisse der Ausbilder zu unterstützen.

### 2. Hard- und Software

#### **Bei FASTER 3D kommen drei Technologien zum Einsatz:**

**Beim 3D-Scannen** wird die Form, Größe und Geometrie eines physischen Objekts mithilfe spezieller Geräte wie einem 3D-Scanner erfasst, um ein digitales 3D-Modell zu erstellen.

**Beim 3D-Druck** (oder auch Additive Fertigung) handelt es sich um das computergesteuerte schichtweise Drucken von Material (z. B. Kunststoff) mit dem Ziel, eine physische Darstellung eines 3D-Modells zu erstellen.

Ausschlaggebende Faktoren für den Kauf von 3D-Scannern und 3D-Druckern werden im Folgenden dargestellt (Tabelle 1 und 2)

**WebVR** ermöglicht das Erleben von Virtual Reality (VR) in einem gängigen Webbrowser, z. B. Mozilla, ohne die Verwendung eines speziellen VR-Headsets.

@3D-Druck: einige Definitionen

**Extrusion:** Prozess, bei dem ein 3D-Drucker Filament schmilzt und durch eine Düse extrudiert, um Schicht für Schicht ein dreidimensionales Objekt zu erzeugen.

**Filament:** Beim 3D-Druck verwendetes Material wird geschmolzen und durch eine Düse extrudiert, um Schicht für Schicht ein dreidimensionales Objekt zu erzeugen. Das im 3D-Druck am häufigsten verwendete Filamentmaterial ist Thermoplast, das beim Erhitzen weich wird und schmilzt und beim Abkühlen aushärtet.

Materialien:

- **PLA** (Polymilchsäure): Ein biologisch abbaubares und umweltfreundliches Material, das einfach zu drucken ist und in einer großen Farbpalette erhältlich ist.
- **ABS** (Acrylnitril-Butadien-Styrol): Ein langlebiges und schlagfestes Material, das häufig zur Herstellung von Spielzeug, Autoteilen und Elektronikgehäusen verwendet wird.
- **PETG** (glykolmodifiziertes PET): Ein starkes und flexibles Material, das stoß-, hitze- und chemikalienbeständig ist.
- **Nylon** : Ein starkes und flexibles Material, das häufig zur Herstellung mechanischer Teile, Zahnräder und Lager verwendet wird.
- **TPU** (thermoplastisches Polyurethan): Ein flexibles und gummiartiges Material, das sich ideal für die Herstellung von Handyhüllen, Schuhen und anderen flexiblen Teilen eignet.
- **PC/PTFE** (Polycarbonat/ Polytetrafluorethylen Teflon): Hohe mechanische und Hitzebeständigkeit sowie hydrophobes Material für Dichtungen in Industrieanlagen.

Es stehen auch viele andere Arten von Filamenten für den 3D-Druck zur Verfügung, darunter Verbundwerkstoffe, die Kohlefasern, Holz oder Metallpartikel enthalten, sowie spezielle Materialien wie leitfähige, magnetische oder im Dunkeln leuchtende Filamente.

### **Tabelle1: 3D Scanner (Auswahl)**

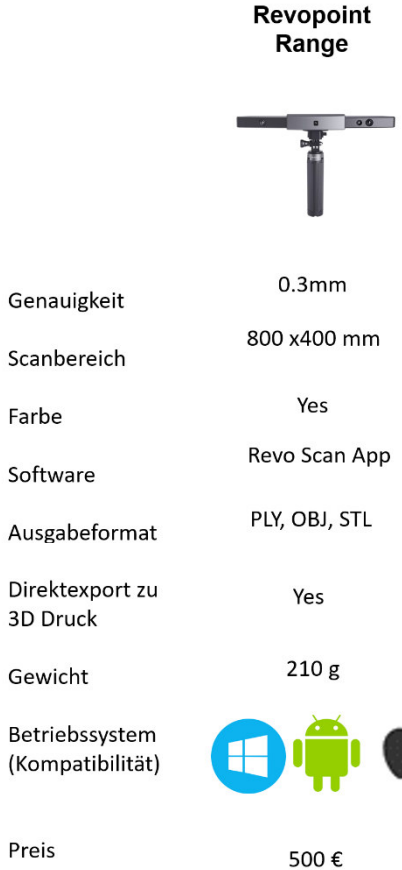

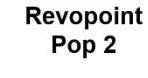

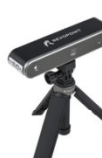

0.05 mm 210 x 130 mm

Yes Revo Scan App PLY, OBJ, STL

Yes  $195<sub>g</sub>$ 

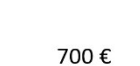

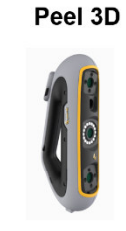

0.25 mm 340 x 475 mm

Yes

peel.OS, peel.CAD dae, .fbx, .ma, .obj, .ply, .stl,

.txt, .wrl, .x3d, .x3dz, .zpr, .dxf, .iges\*, .step\*

950 g H

Yes

8.500€

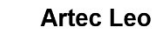

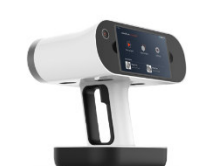

 $0.1$  mm 843 x 488 mm Yes Artec Studio 15 OBJ, PLY, WRL, STL, AOP,

ASCII, Disney PTEX, E57, **XYZRGB** 

Yes

1800 g

Not required

35.000€

#### iPad Pro 11 (LiDAR)

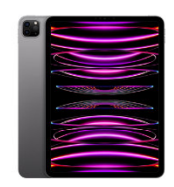

 $0.5$  mm

5m (range)

Yes

3D scanner App

OBJ, STL, HEIF, JPEG, **DNG** 

Yes

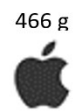

930€

### **Tabelle 2: 3D Drucker (Auswahl)**

#### Ultimaker 2+

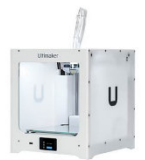

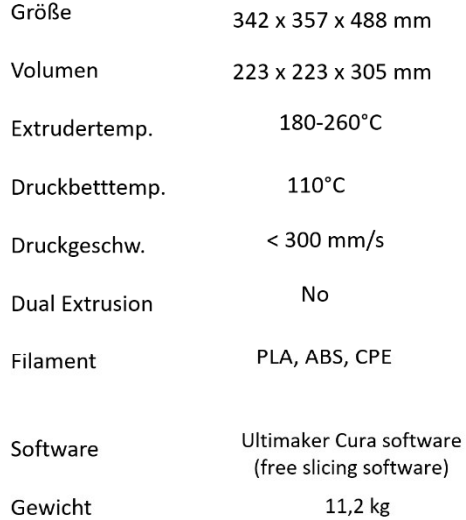

Æ

2700€

Limux

Betriebssystem (Kompatibilität)

Preis

 $\overline{\phantom{a}}$ 

 $\overline{\phantom{a}}$ 

**Ultimaker** s3 Dual **Extrusion** 

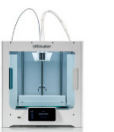

394 x 489 x 637 mm 230 x 190 x 200 mm 180-280°C Max. 140°C  $< 24$  mm3/s

Yes

PLA, ABS, CPE, CPE+, Nylon, TPU 95A, PC, PP, PVA, Breakaway, and more

Ultimaker Cura software (free slicing software)

14,1 kg

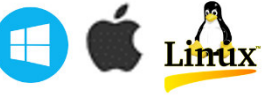

4599€

Raise 3D Pro2 Plus Dual Extrusion

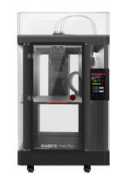

300°C

130°C

 $< 150$  mm/s

Yes

59,3 kg

4760€

 $\mathbf{H}$ 

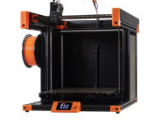

**Prusa XL** 

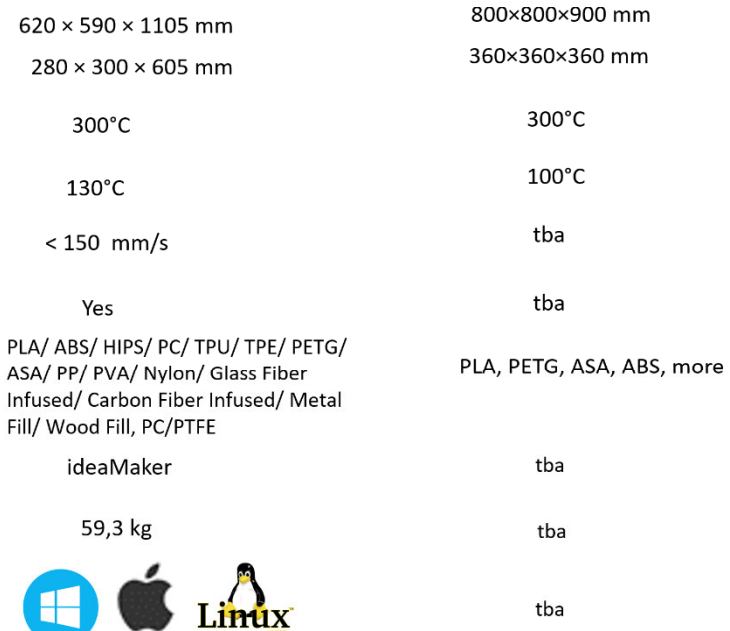

tba

2599€

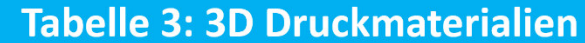

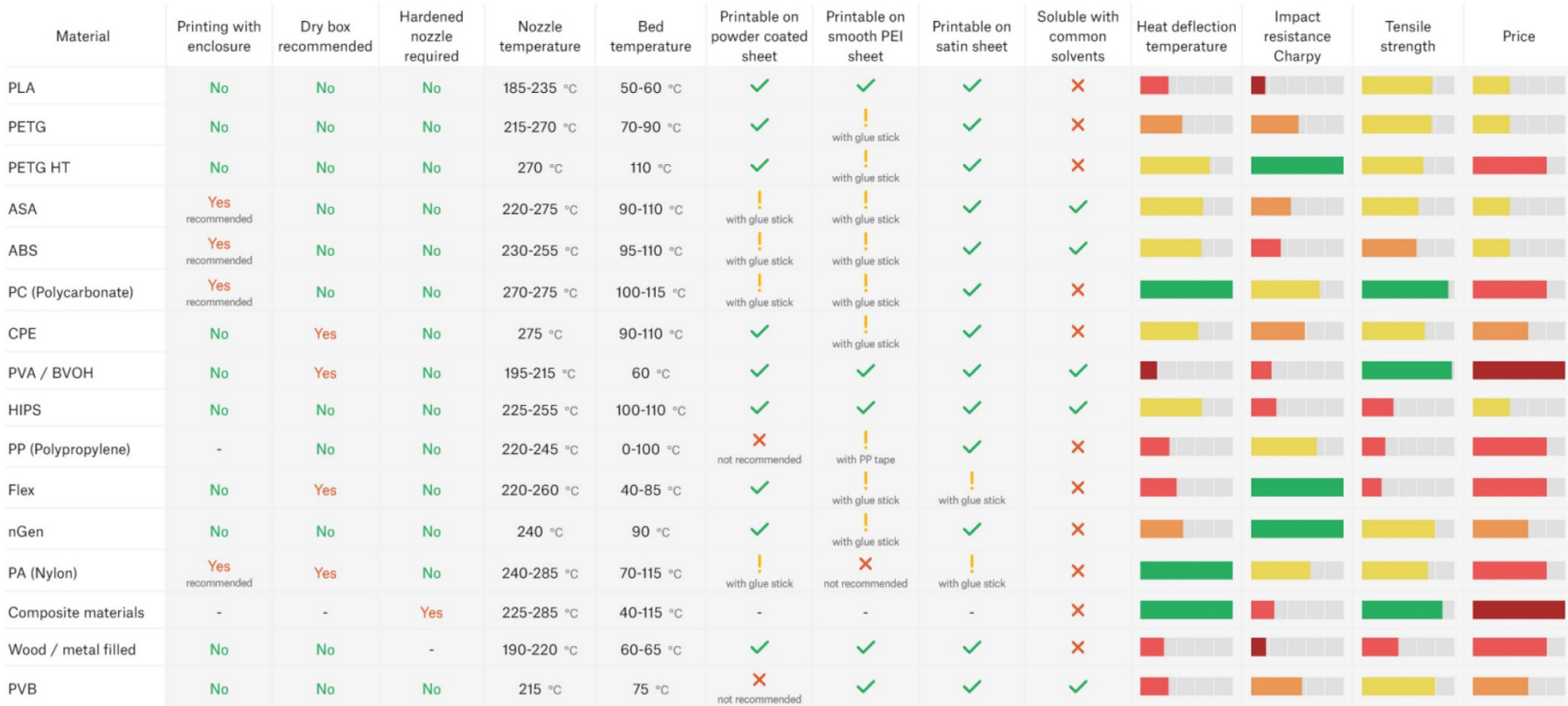

### 3. Umfragebasierter Schulungsbedarf von Lehrern und Ausbildern

Zur Erhebung bestehender und zukünftiger Qualifikationsbedarfe wurde im 23.03. eine Online-Umfrage unter 11 IT- und Naturwissenschaftstrainern 1aus Deutschland und Zypern durchgeführt. Sie alle nutzen sie als Computer für ihre Schulungen. 4/11 verwenden Whiteboards/Smartboards. Gängige Software ist MS Office (8/11), E-Learning (6/11), Lernvideo (6/11) und Simulationen (6/11).

Die Mehrheit hat keine Erfahrung mit 3D-Scannen (10/11), 3D-Drucken (9/11) und der Verwendung interaktiver Simulationen (8/11).

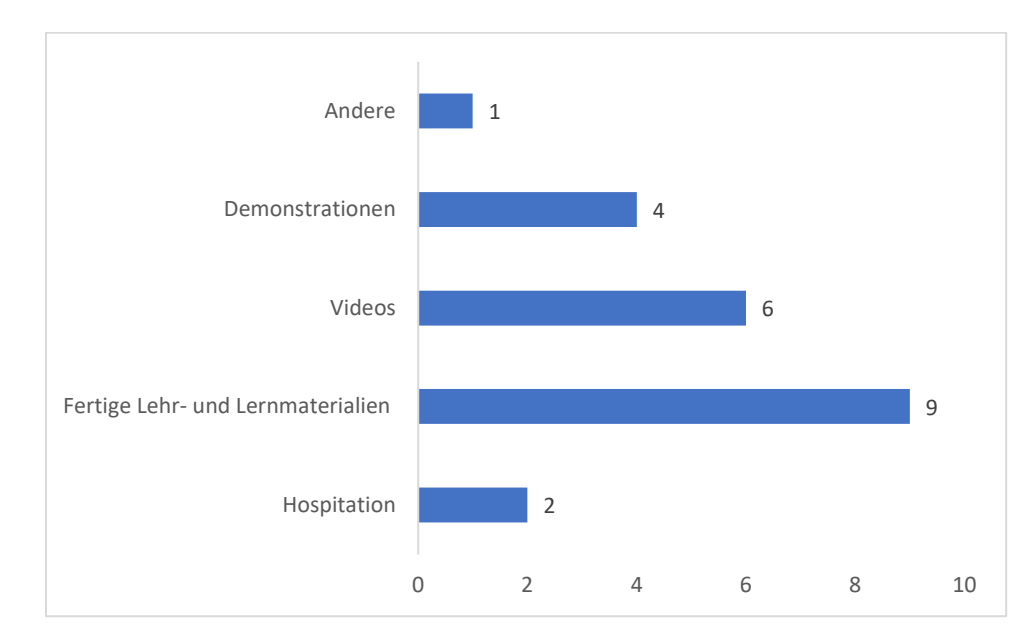

Bevorzugte Qualifizierungsformate sind vorgefertigte Lehr-Lernmaterialien sowie Lernvideos.

*Abbildung 1. Qualifizierungsformate für 3D-Scannen, 3D-Drucken und WebVR-Nutzung* 

Angezeigte Anwendungsfälle für 3D-Scannen und 3D-Drucken sind:

#### **IT: Computer, Routerteile, Netzwerkgeräte (Router, Switches, Patchpanels etc.), Videos, Visualisierungen**

#### **Industrie (Chemie, Biologie, Physik): Dichtungen, Verschleißteile, Roboterarme und andere zur Verwendung von Mikrocontrollern, Modelle von Molekülen.**

Die anschließenden Tiefeninterviews (DE: 1, CY: 1) zeigten ähnliche Ergebnisse.

Bei Faster 3D steht die pädagogisch sinnvolle Anwendung von 3D-Scanning, 3D-Druck und WebVR in der praktischen Ausbildung im Mittelpunkt. Die pädagogisch fundierte Anwendung dieser Technologien erfordert die Nutzung vorhandener Lerntheorien.

<sup>1</sup> IT-Ausbilder / Lehrer für CCNA, Microsoft Power BI, Programmiersprachen und Datenanalyse, Trainer für Mess- und Regeltechnik (Automatisierung), Chemieingenieurwesen, Chemie/Biologie/Physik

### 4. Qualifikationsmodell für die Nutzung von 3D-Scannen, 3D-Drucken und WebVR

Die Anwendung der Faster 3D (F3D)-Technologien muss einfach und integrativ nutzbar sein. In Kombination mit den Leitfragen:

Wie kann der einzelne oder kombinierte Einsatz von 3D-Scanning, 3D-Druck und WebVR das Erreichen der definierten Lernziele in der praktischen Ausbildung sicherstellen?

Bestehende Lerntheorien bieten Rahmen und Modelle zur Entwicklung geeigneter Ansätze für eine technologiegestützte praktische Ausbildung.

Um eine neue Technologie erfolgreich in der praktischen Ausbildung zu implementieren, empfiehlt sich ein vierstufiges Vorgehen.

#### **Schritt 1: Welche Wirkung soll die Technologie haben?**

Der Einsatz des SAMR-Modells hilft bei der Klassifizierung der möglichen Auswirkungen. SAMR steht für:

- Substitution (Technologiesubstitution, Aufgabe gleich),
- Augmentation (Technologiesubstitution, Aufgabenerweiterung),
- Änderung (Aufgabenneugestaltung) und
- Neudefinition (Erstellung neuer Aufgaben).

Der Einsatz von 3D-Scannen, 3D-Drucken und WebVR soll eher **eine Ergänzung** bestehender Arbeitsaufgaben sein, indem diese Technologien die Vermittlung von Fach- und Medienkompetenzen weiter bereichern.

#### **Schritt 2: Entscheidung über eine sinnvolle Kombination aus Arbeitswissen, geeigneten Lernansätzen, Technologie und Inhalten.**

Der Ausbilder und der Lehrling benötigen Kenntnisse in folgenden Bereichen:

• Arbeitswissen – Welche praktischen Kompetenzen sind notwendig, um eine Aufgabe zu meistern und wie unterstützen 3D-Scannen, 3D-Druck und WebVR das Lernen? 3D-Scannen, 3D-Druck und WebVR anbieten ?

• Andragogisches Wissen oder Ansätze der Erwachsenenbildung – Welche geeigneten Möglichkeiten gibt es, das Lehren und Lernen beim Einsatz von 3D-Scannen, 3D-Drucken und WebVR zu unterstützen und zu erleichtern ?

• Technologiewissen – Wie sollten 3D-Scannen, 3D-Drucken und WebVR eingesetzt werden, um die Lernziele zu erreichen?

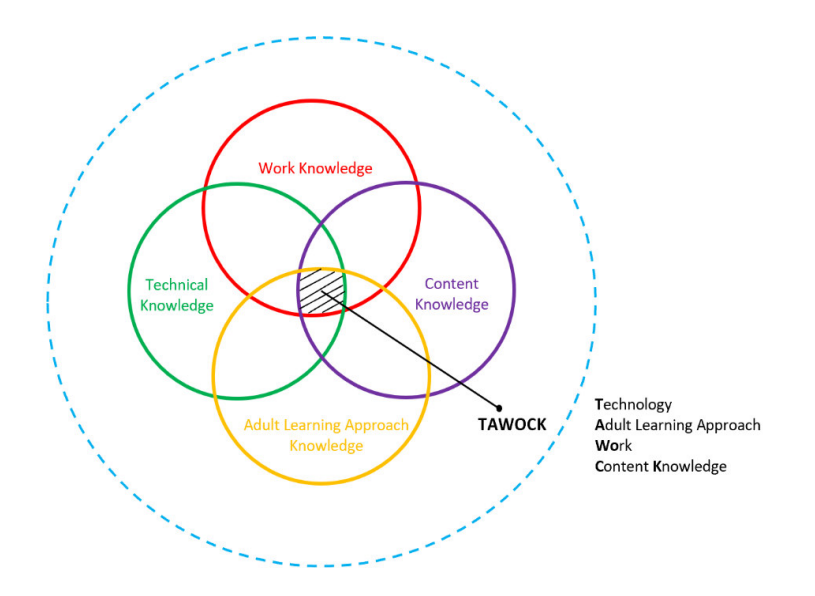

*Abbildung 2. TAWOCK-Modellelemente*

**"TAWOCK"** bietet einen Rahmen für die Planung (Unterrichtsplan) und die anschließende Durchführung praktischer Schulungen. Es resultiert eine technologieangereicherte und pädagogisch wirksame Bereitstellung von Lerninhalten.

#### **SCHRITT 3: Entscheidung über die Lernziele.**

Die Integration von 3D-Scannen, 3D-Drucken und WebVR in eine bestimmte Lektion erfordert eine sorgfältige Beschreibung der gewünschten Ergebnisse. Dies kann von der Vermittlung von z. B. technischem Wissen bis hin zur Bereicherung von Kommunikation und Zusammenarbeit als Lehrmethode reichen. Der Schwerpunkt in der praktischen Ausbildung liegt laut Bloom (Anhang 1) für <sup>2</sup>:

- a) 3D-Scannen: eher auf Tätigkeiten wie " klären ", " durchführen ", " integrieren " oder " **beurteilen** ".
- b) 3D-Druck: eher auf Tätigkeiten wie " klären ", " durchführen ", " integrieren " oder " **beurteilen** ".
- c) WebVR: eher auf Aktivitäten wie " erkennen ", " erinnern ", " zusammenfassen " oder " **klassifizieren** ".

Nach der Definition der erwarteten Wirkung (Augmentation), der Integration des relevanten Wissens (TAWOCK) und der Klärung der Lernziele kann der Unterrichtsplan erstellt werden. Um die Auswirkungen beurteilen zu können, muss eine Evaluierung durchgeführt werden.

#### **SCHRITT 4: Bewertung des Szenarios**

Die szenariobasierte Integration von Technologien wird durch formative Beurteilungen (Fragebögen: Trainer- und Selbsteinschätzung der Lernenden) evaluiert. Die Formulare finden Sie in Anhang 2.

#### **Der vierstufige Ansatz bestimmt das F3D-Qualifizierungsmodell.**

<sup>&</sup>lt;sup>2</sup>Siehe Anhang 1 – Klärung der Lernziele gemäß Blooms-Taxonomie.

### 5. Planung von Lehr- und Lernszenarien

Der einzelne oder kombinierte Einsatz von 3D-Scannen, 3D-Drucken und WebVR soll die Vermittlung von Fach- und Medienkompetenzen unterstützen sowie die Kommunikation und Zusammenarbeit unter den Auszubildenden durch den Einsatz von Lernstationen (Kleingruppen) und Ergebnispräsentationen steigern zu einer größeren Gruppe (2+ Lehrlinge). Dies wird zu mehr Selbststeuerung und Peer-Learning führen. Dies unterstützt die Transformation der Trainerrolle vom Ausbilder zum Moderator des Bildungsprozesses. Moderne Technik, pädagogisch sinnvoll eingesetzt, initiiert und beschleunigt diese Entwicklung.

Der Fokus liegt auf einer praxisorientierten Ausbildung mit einzelnen und komplexen Arbeitsaufgaben sowie einer Umgebung zur Erstellung spezifischer 3D-Scanning-, 3D-Druck- und WebVR-angereicherter Lehr- und Lernszenarien. Den Lernenden werden bestimmte Rollen zugewiesen und sie stehen vor unterschiedlichen Problemsituationen. Dadurch erwerben sie die geforderten Kenntnisse, Fähigkeiten und Kompetenzen. Diese Art der Schulung spezifiziert Rollen, Aktivitäten, Ressourcen und relevante Tools.

Der 4-Stufen-Ansatz (Kapitel 4) ist die Richtlinie zur Planung und Bewertung des Technologieeinsatzes.

**Beispielsweise ist der Einsatz von 3D-Scannen und 3D-Drucken in der praktischen Ausbildung von Chemiearbeitern geplant. Der Schwerpunkt liegt auf der Wartung und Reparatur von Verschleißteilen in einem Chemielehrbetrieb.** 

#### **SCHRITT 1: Welche Auswirkungen wird die Technologie voraussichtlich haben?**

Augmentation, da neue Technologien die bestehende Wartungs- und Reparaturaufgabe verbessern.

#### **SCHRITT 2: Welche fachlichen, technischen und inhaltlichen Kenntnisse sollen vermittelt werden?**

Arbeitskenntnisse – Einsatz von 3D-Druckern und 3D-Scannern (Hard- und Software) während der Gruppenarbeit

Technische Kenntnisse – Bedienung von 3D-Scanner und 3D-Drucker

Inhaltliches Wissen – Wartungs- und Reparaturarbeiten in einer chemischen Ausbildungsanlage

#### **SCHRITT 3: Was sind die Lernziele? (Kombination der Schritte 1+2)**

Die Technologieauswahl soll die praktische Ausbildung **ergänzen .** Es ist wichtig zu definieren, für welche Arbeitsschritte, welches Szenario und welche Art der Bereitstellung ( **TAWOCK <sup>3</sup> -Modell** ) 3D-Scannen und 3D-Drucken eingesetzt werden. Bei beiden geht es eher darum, etwas auszuführen oder zu beurteilen.

Nachfolgend finden Sie einen Unterrichtsplan zur Integration von 3D-Scannen und 3D-Drucken von Verschleißteilen in Wartungs- und Reparaturaufgaben.

<sup>&</sup>lt;sup>3</sup>Siehe Seite 9.

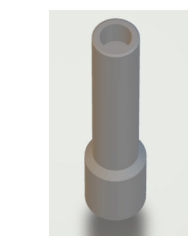

### **Chemical plant: Participations in maintenance and repair with 3D scanning and 3D printing of a blind plug**

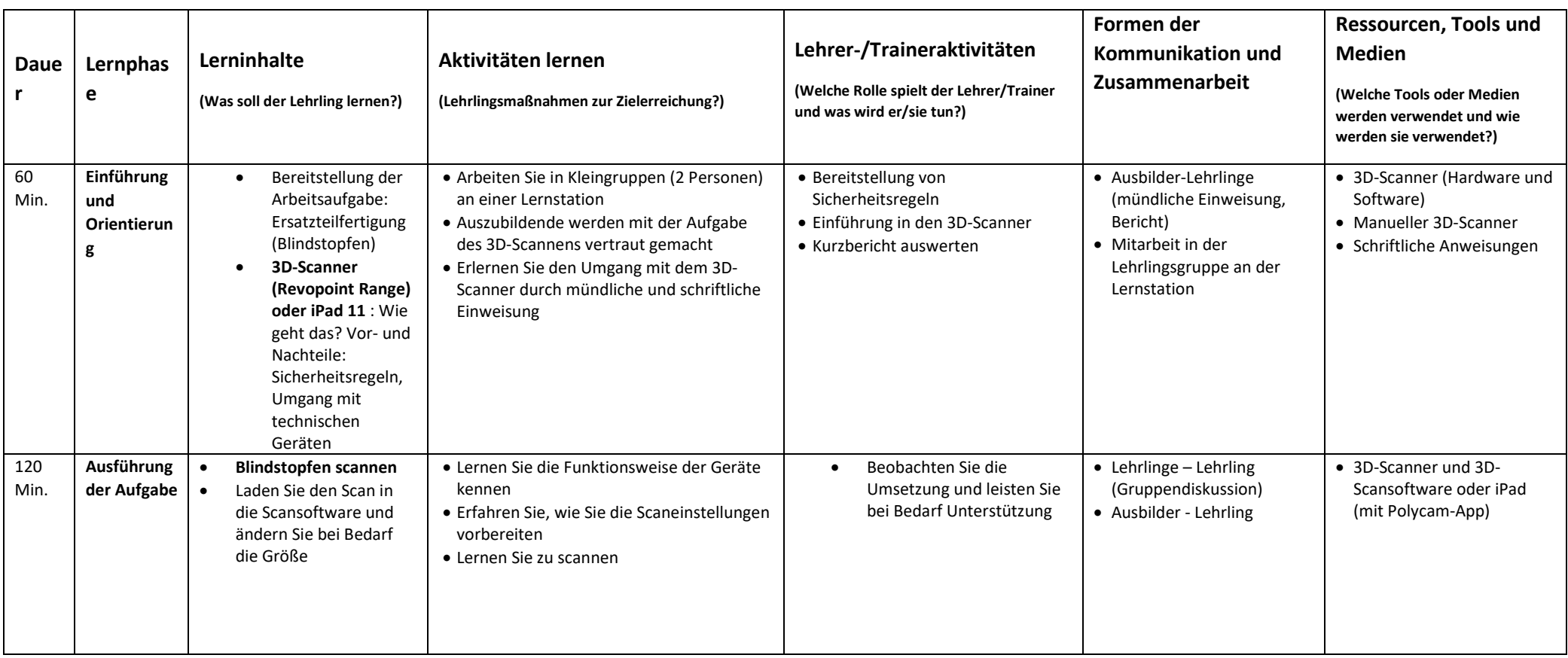

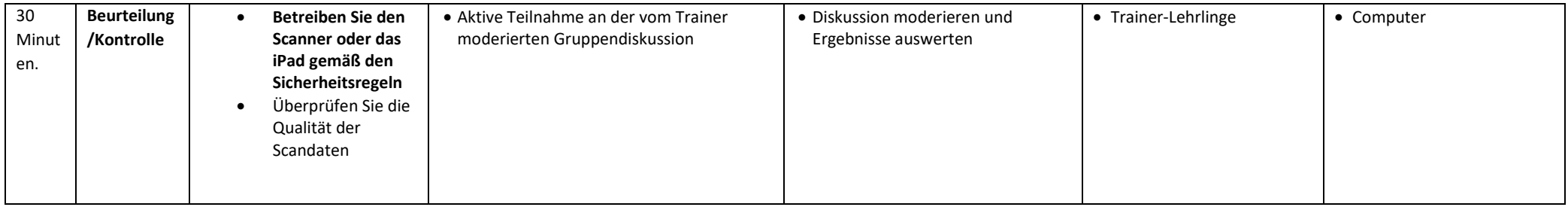

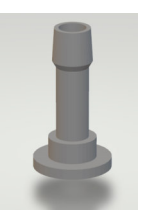

### **Chemical plant: Participations in maintenance and repair with 3D scanning and 3D printing of a hose connection**

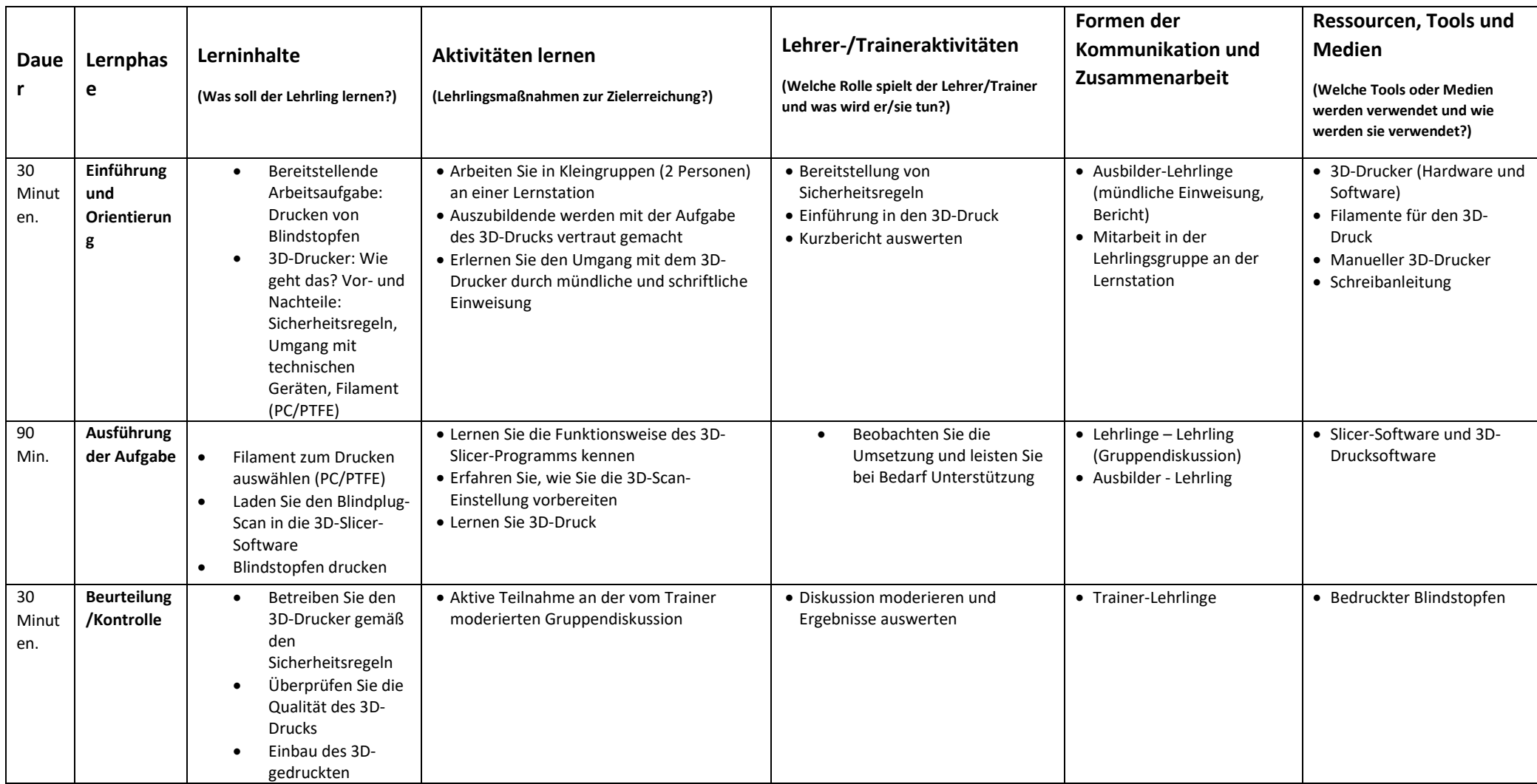

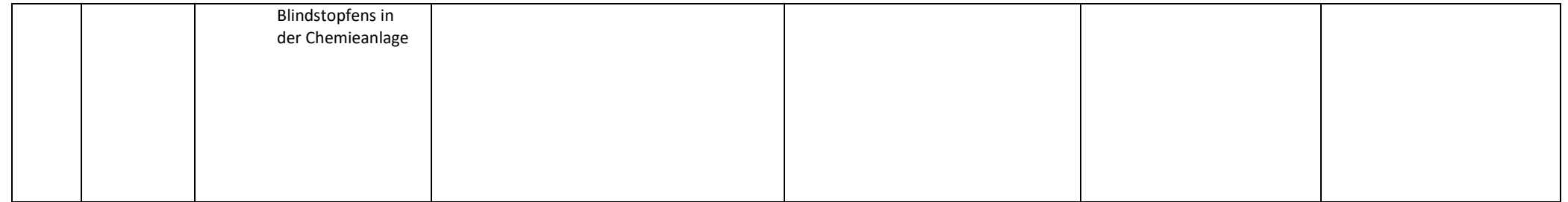

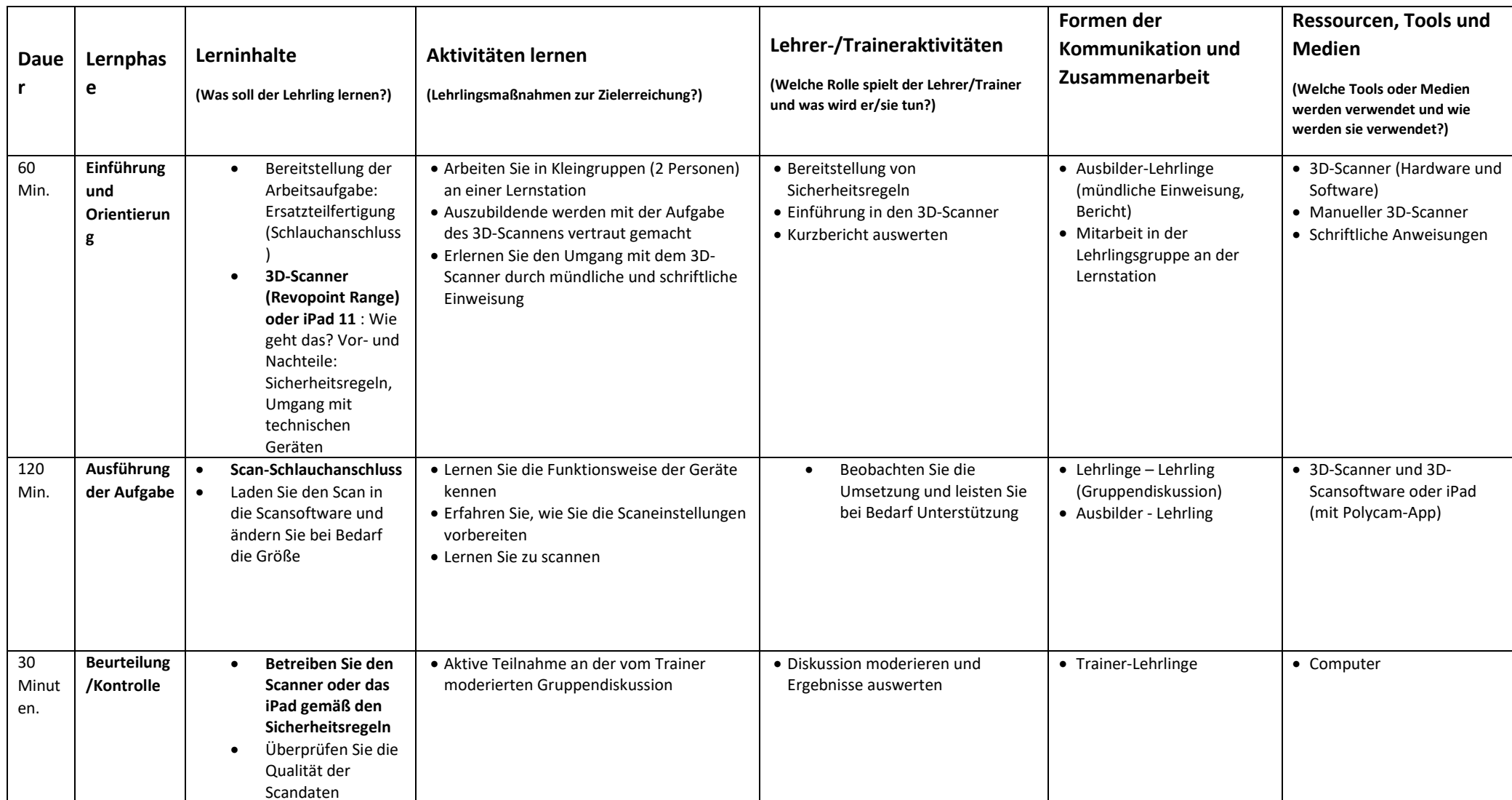

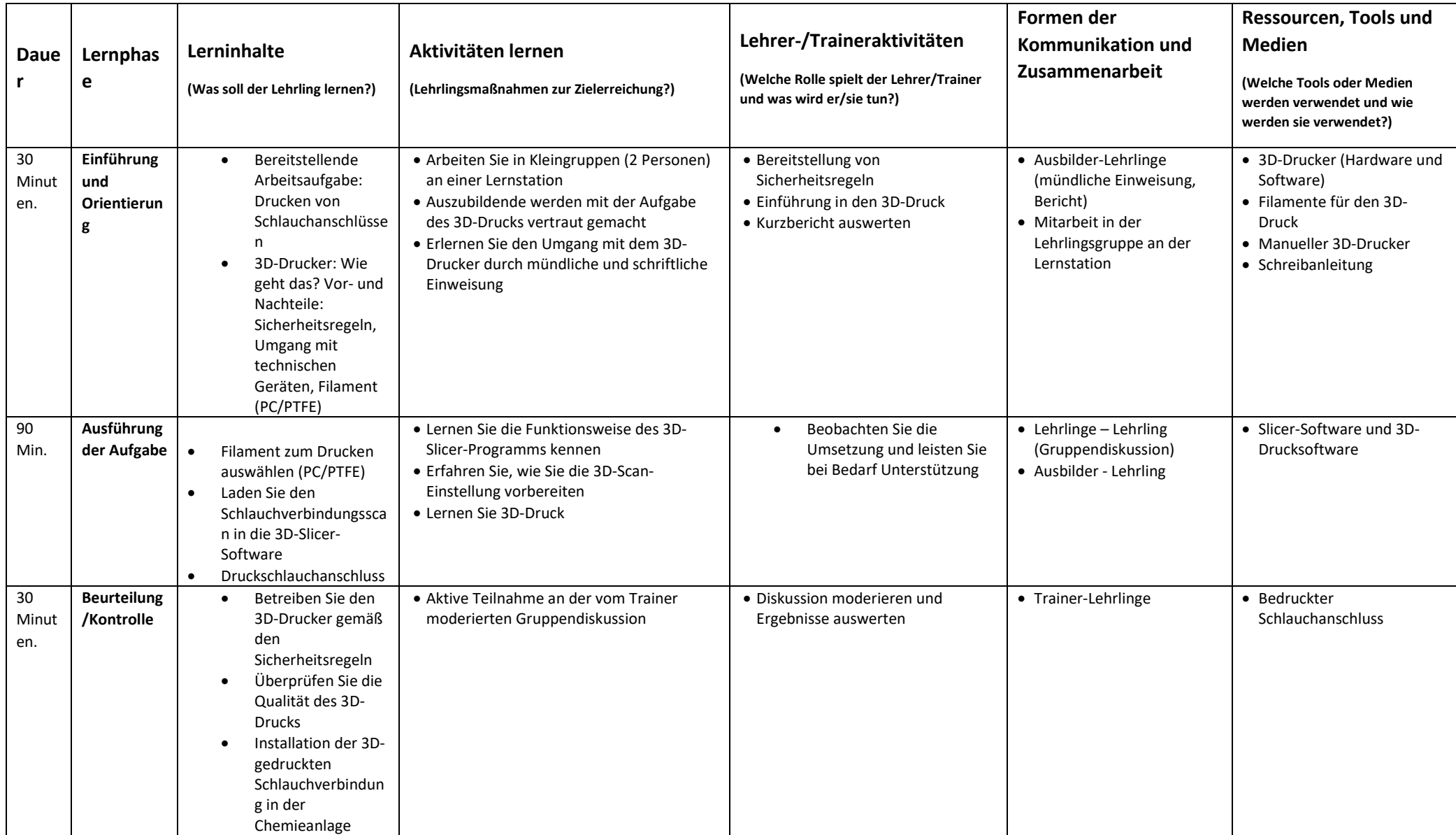

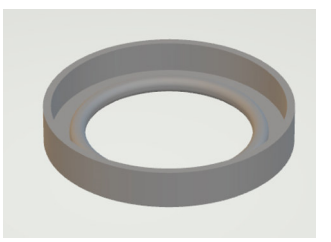

### **Chemical plant: Participations in maintenance and repair with 3D scanning and 3D printing of a ball socket**

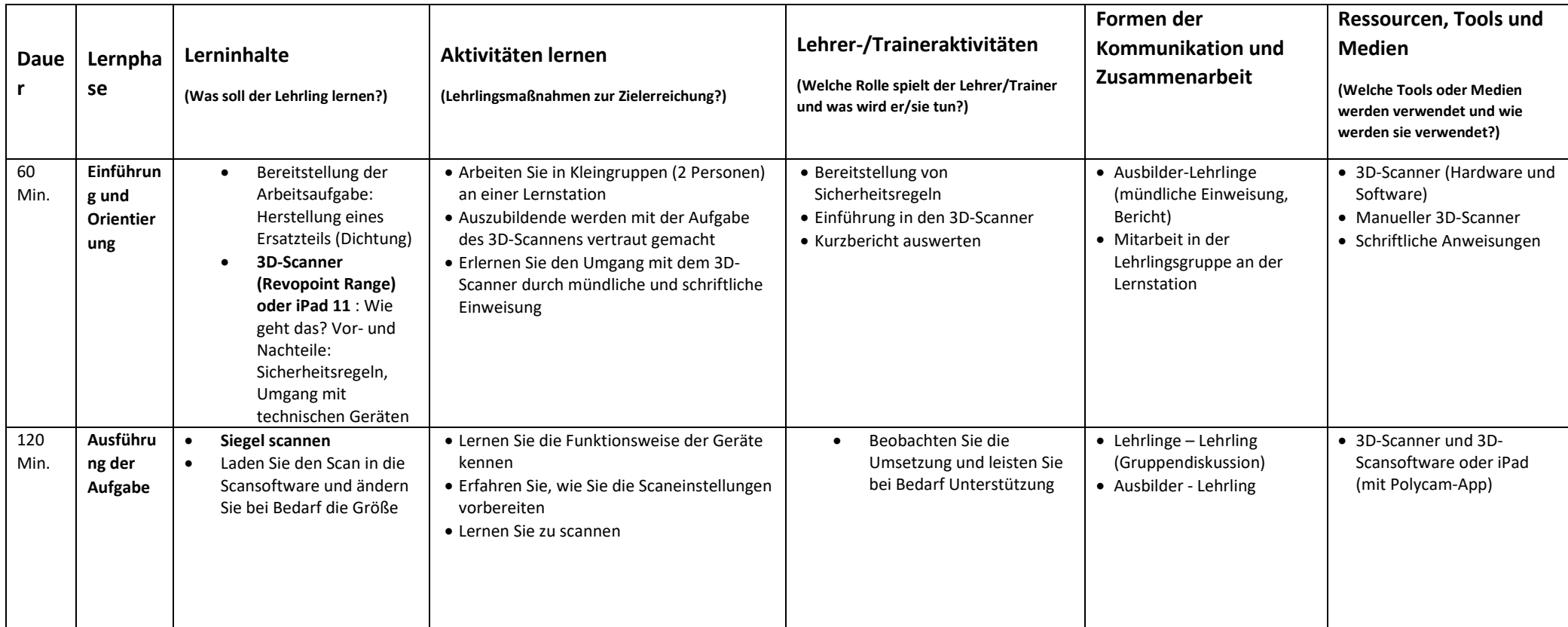

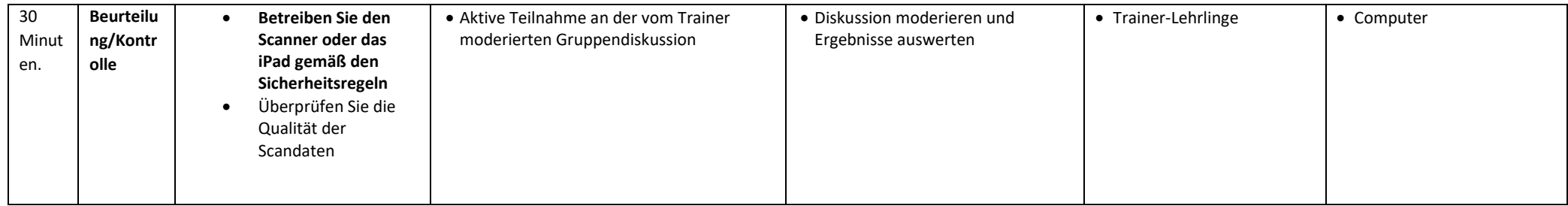

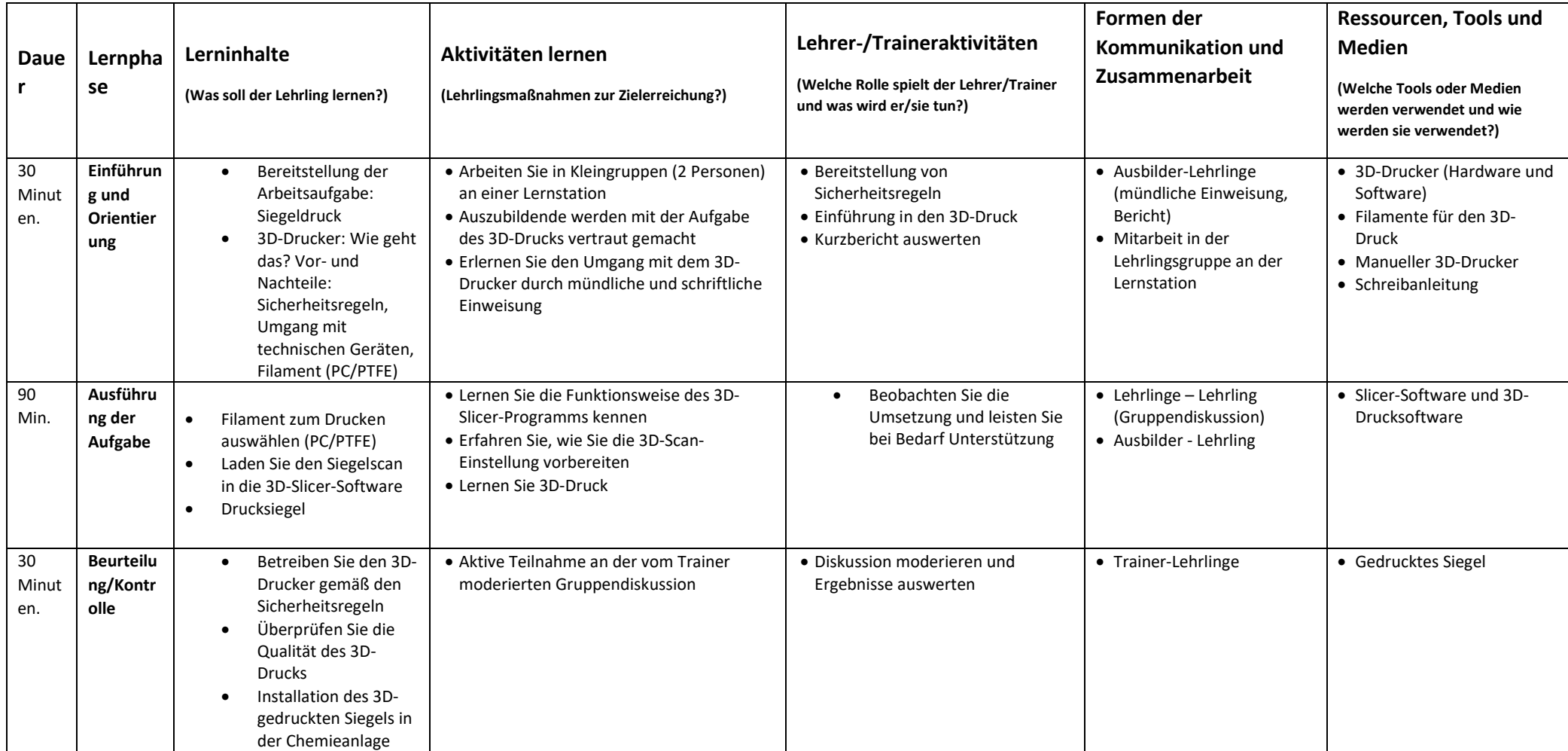

### **IT: 3D Scanning and WebVR Router/Firewall**

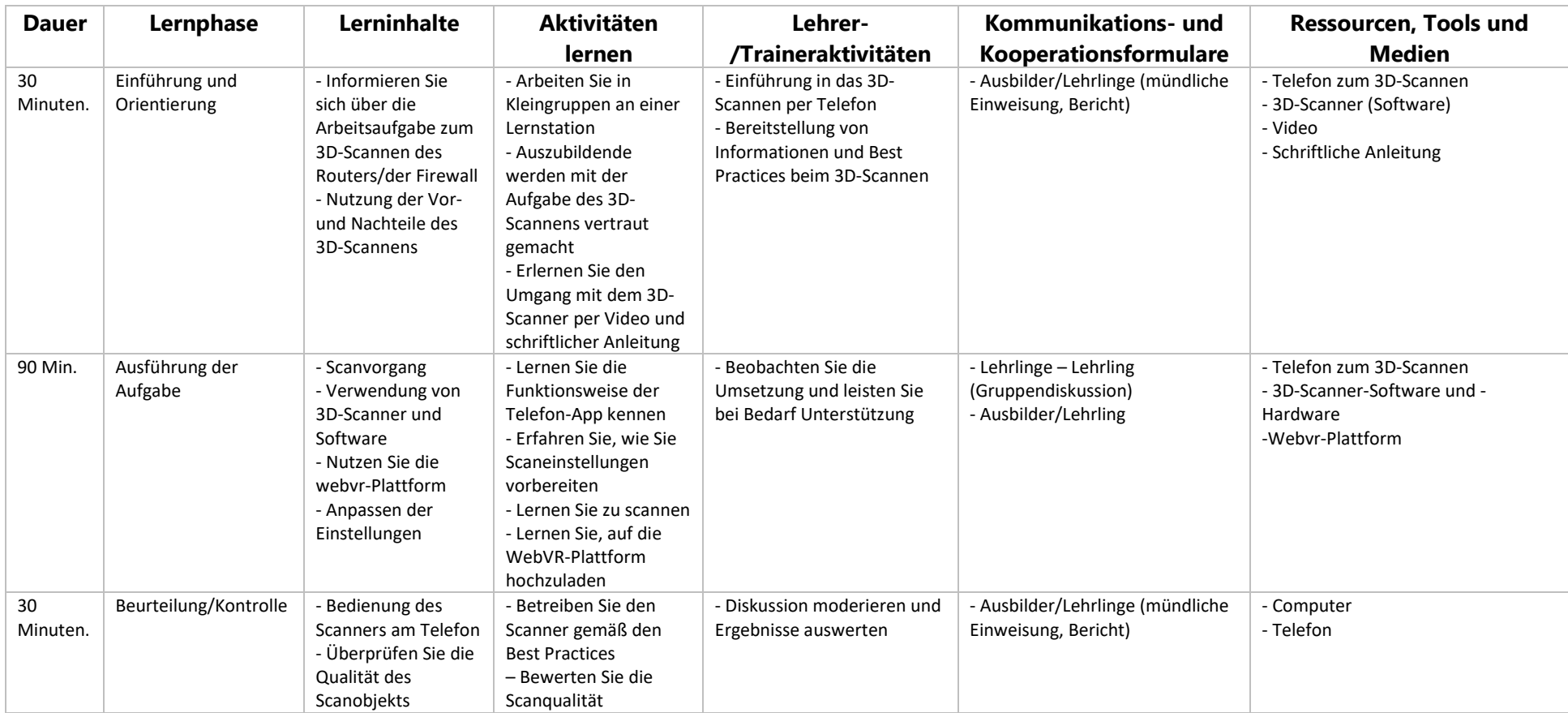

### **IT: 3D Scanning and WebVR Desktop PC Parts**

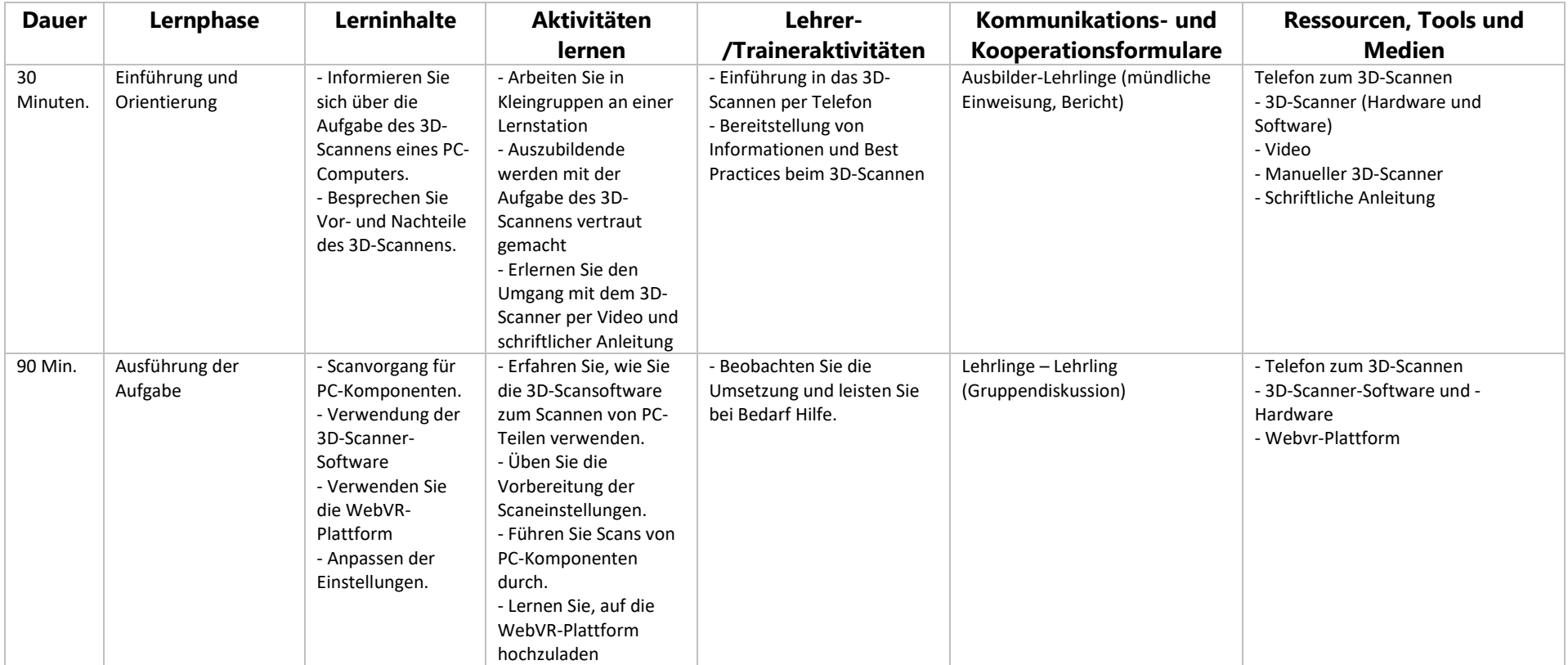

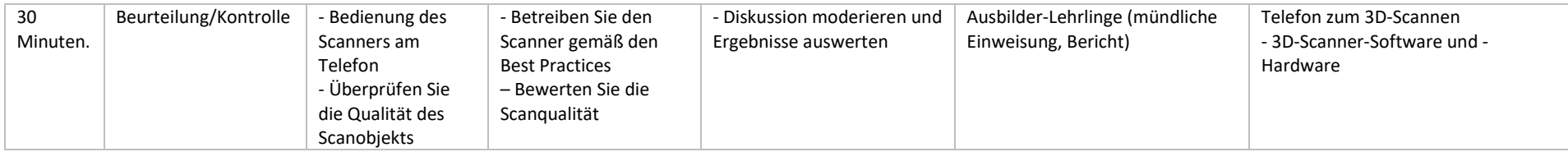

### **IT: 3D Scanning and WebVR 3D Data Center Parts patch Panel**

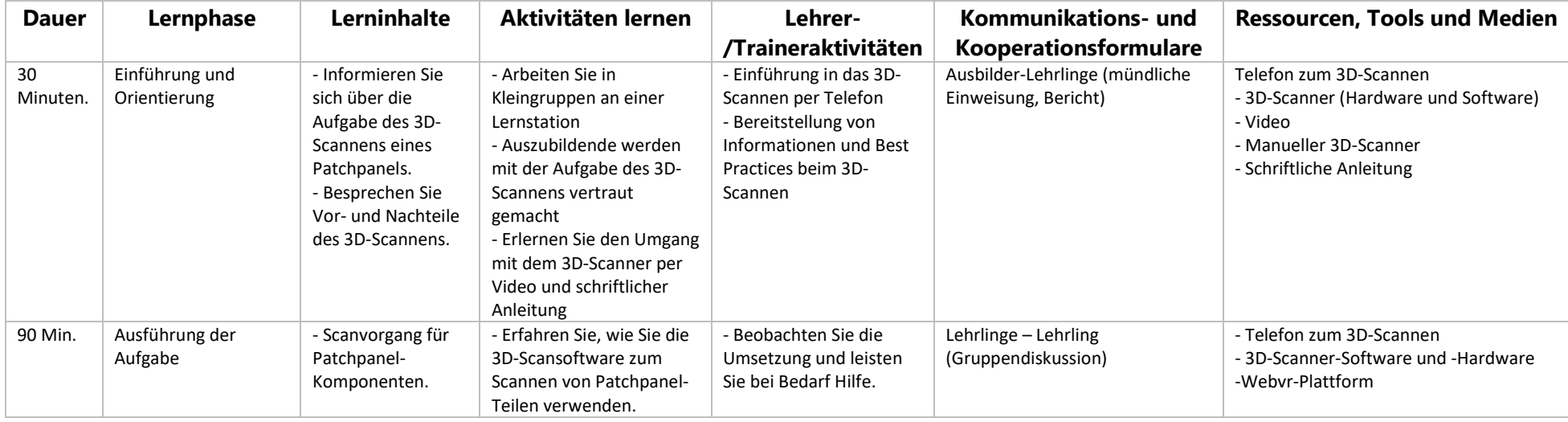

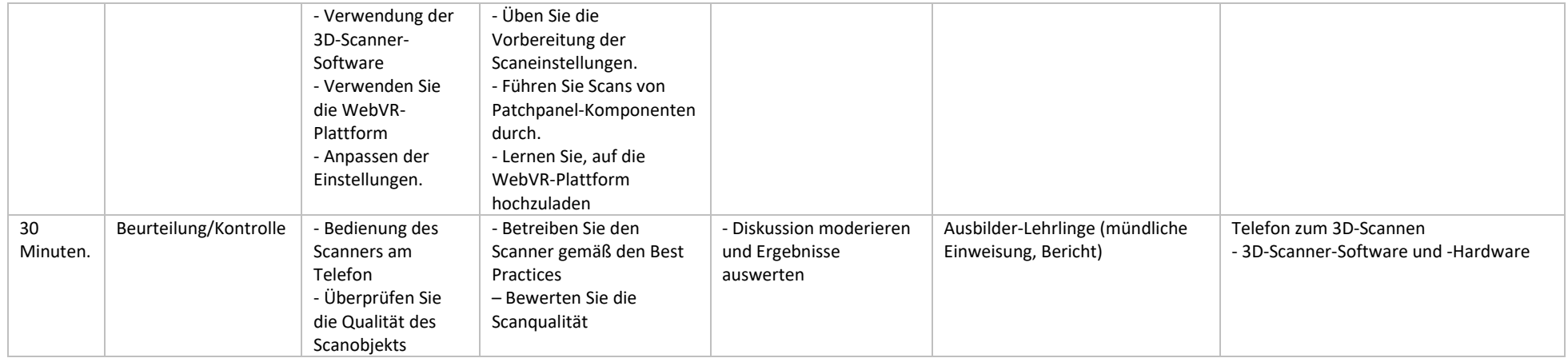

Weitere Informationen zum Einsatz von 3D-Scanning, 3D-Druck und WebVR finden Sie im Learning Management System (LMS) der Projektwebseite: https://www.sbg-dresden.de/aktuelles/projekte/faster-3d .

### 6. Empfehlungen

Die Erstellung schneller 3D-Scans ist mit vorhandener Hard- und Software möglich. Wir empfehlen Folgendes:

1. Stellen Sie zunächst die **pädagogischen Fragen** : Welches Problem wird gelöst? (Vermittlung beruflicher Kompetenzen durch moderne Technologie, stärker selbstgesteuertes und exploratives Lernen, Steigerung der Motivation der Lernenden etc.)

2. Wählen Sie die Scan-Hardware entsprechend Ihren Anforderungen aus: Smartphone oder Tablet (z. B. iPhone oder iPad) für kleinere Objekte, Handscanner (wie Revopoint Range) für größere Objekte. Planen Sie etwas Zeit für die Nachbearbeitung ein, um einen Untergrund, eine Farbe usw. hinzuzufügen.)

3. Verwenden Sie beim Scannen einen Drehteller und ausreichende Beleuchtung.

4. Für: a) kleinere und einfachere Objekte mit einer Größe von weniger als 50 cm – entwerfen Sie es, b) für Objekte über 50 cm verwenden Sie eine Smartphone- oder Tablet-App oder einen Handscanner

5. Die Auswahl des 3D-Druckers sollte auf Ihre Bedürfnisse zugeschnitten sein. Für das Chemieszenario benötigten wir eine höhere Drucktemperatur (bis zu 300 °C), um spezielles PC/PTFE-Filament aufzutragen, das bei Verwendung in der Chemiefabrik thermisch stabiler ist.

6. Eine gute 3D-Designsoftware ist FreeCad oder Blender. Mit der Slicer-Software ideaMaker von Raise haben wir gute Erfahrungen gemacht. Verbreitet sind auch PrusaSlicer (für Prusa 3D-Drucker) und Ultimaker Cura.

7. Wählen Sie das Druckmaterial (Filament) entsprechend Ihren Bedürfnissen aus. Üblich sind PLA (Polymilchsäure), ein biologisch abbaubares und umweltfreundliches Material, das sich leicht bedrucken lässt und in einer breiten Farbpalette erhältlich ist, sowie ABS (Acrylnitril-Butadien-Styrol), ein langlebiges und stoßfestes Material Wird häufig zur Herstellung von Spielzeug, Autoteilen und Elektronikgehäusen verwendet.

8. Optimieren Sie die Druckbedingungen wie Temperatur, Druckgeschwindigkeit, Belüftungsgeschwindigkeit usw.

9. Höhere Scanqualität sorgt für eine einfachere Verwendung als WebVR.

10. Um das Schulungspersonal kontinuierlich beruflich weiterzuentwickeln und es zu inspirieren, führen Sie Diskussionen über seine spezifischen Bedürfnisse (z. B. Medienpädagogik) durch, gefolgt von der Erkundung der Möglichkeiten, z. B. in praktischen Sitzungen, die auf seine spezifischen Bedürfnisse zugeschnitten sind (im Unterricht oder in der Schule). Ausbildung) Bedürfnisse.

11. Den digitalen Transformationsprozess von Bildungsorganisationen unterstützen, indem zunächst ausgewähltem Schulungspersonal die Freiheit zum Erkunden und Experimentieren geboten wird, das die Erkenntnisse an Entscheidungsträger und weitere Lehrer/Ausbilder weitergibt. Dies wird einen lebendigen Zyklus von Technologie-Screening und -Tests in Gang setzen, um die Reflexion aktueller und zukünftiger Bedürfnisse zu unterstützen. Es wird den Qualifikationsbedarf antizipieren und zur Zukunftsvorbereitung von Organisationen beitragen.

## ANHÄNGE

ANHANG 1: Formulierung der Lernziele (Bloom)

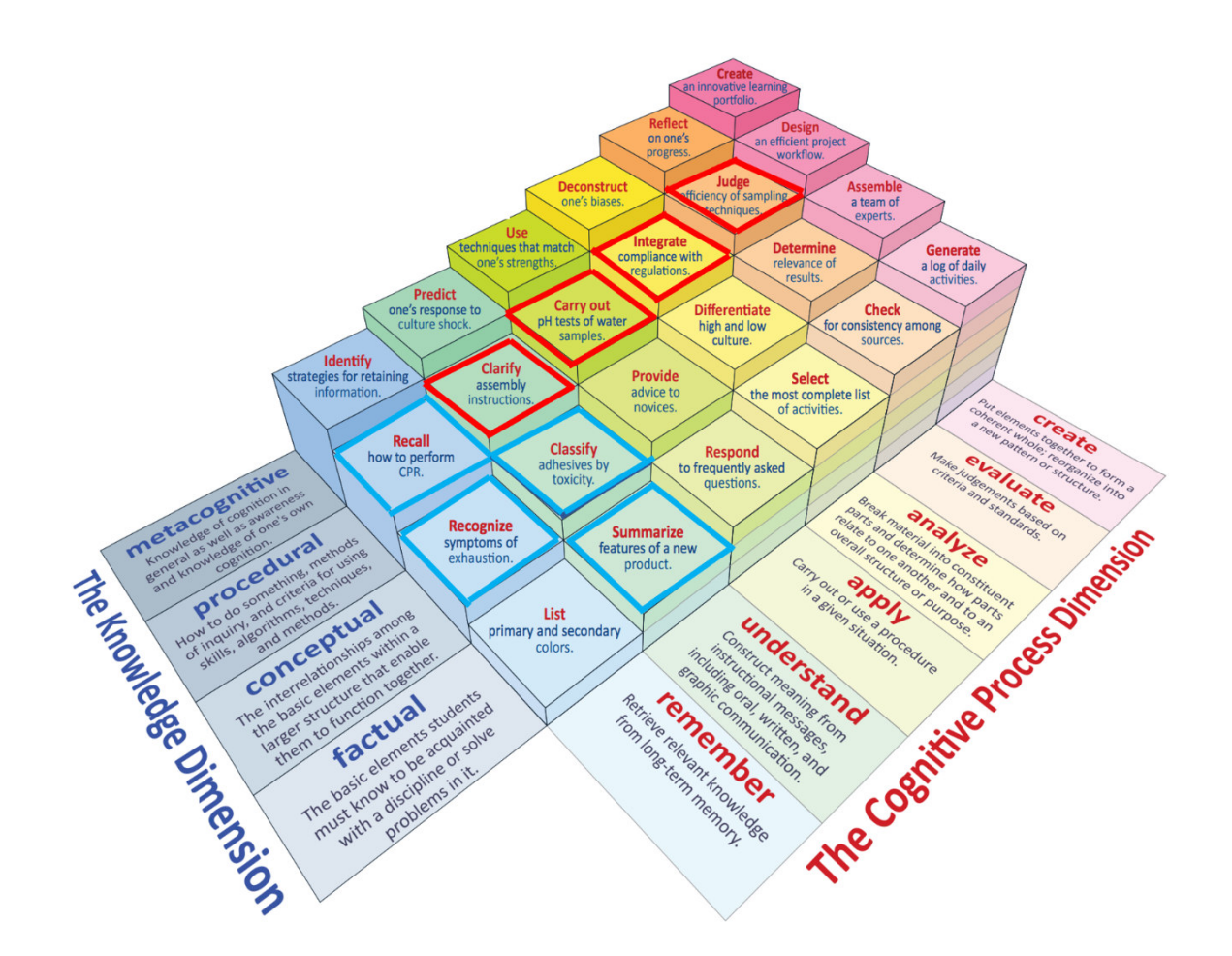

### ANHANG 2: Bewertung

#### LERNER-FEEDBACK / SELBSTBEWERTUNG (KLASSENZIMMER-TRAINING) zu getesteten Werkzeugen und angewandten Lernmethoden

#### **Skalierte Fragen** (empfohlene 5-Punkte-Skala).

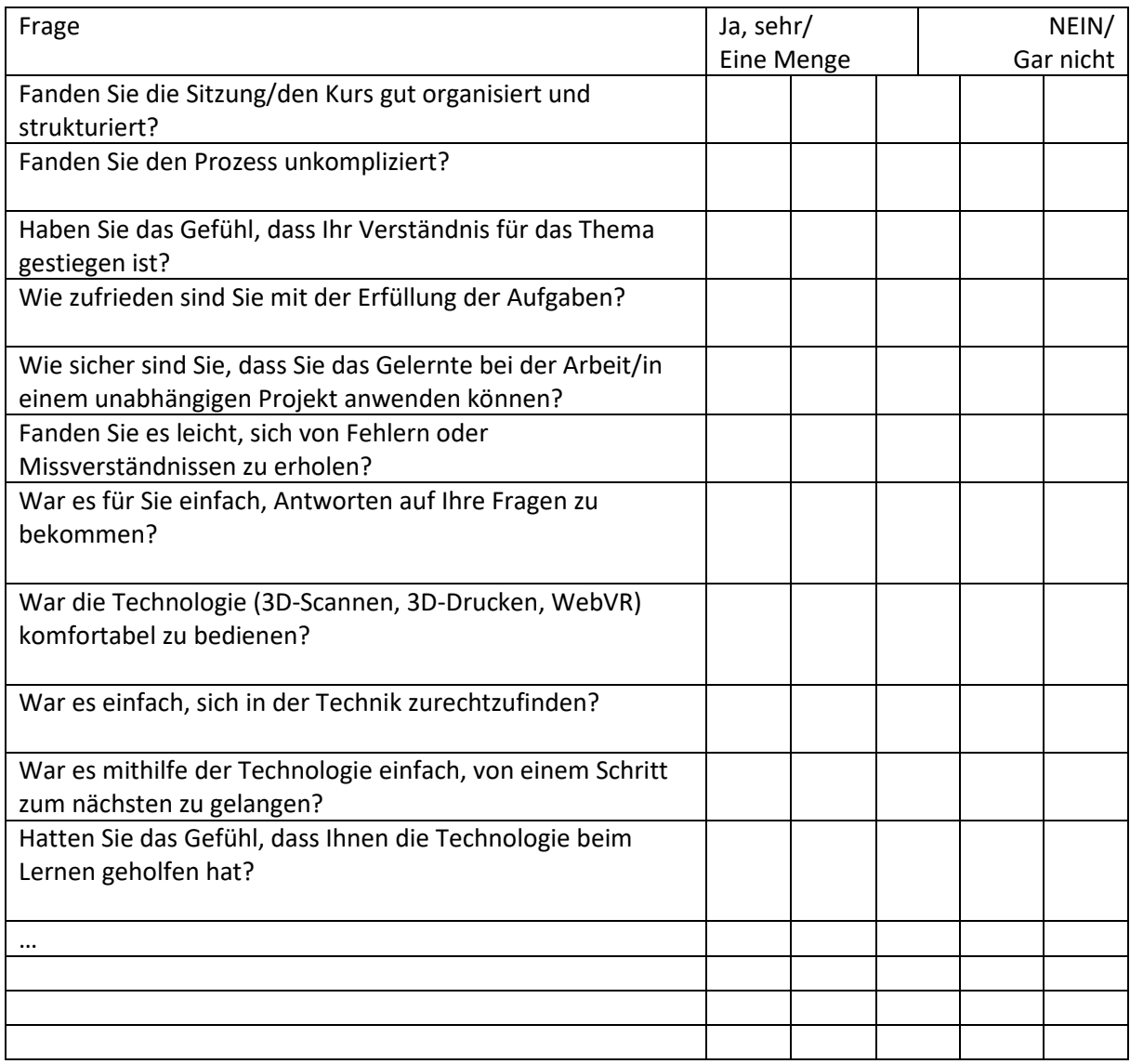

#### BEOBACHTUNG (KLASSENZIMMER-TRAINING UND LIVE-TRAINING)

Diese Vorlage ist für mehrere Lernende für eine Hauptaktivität oder Aufgabe gedacht.

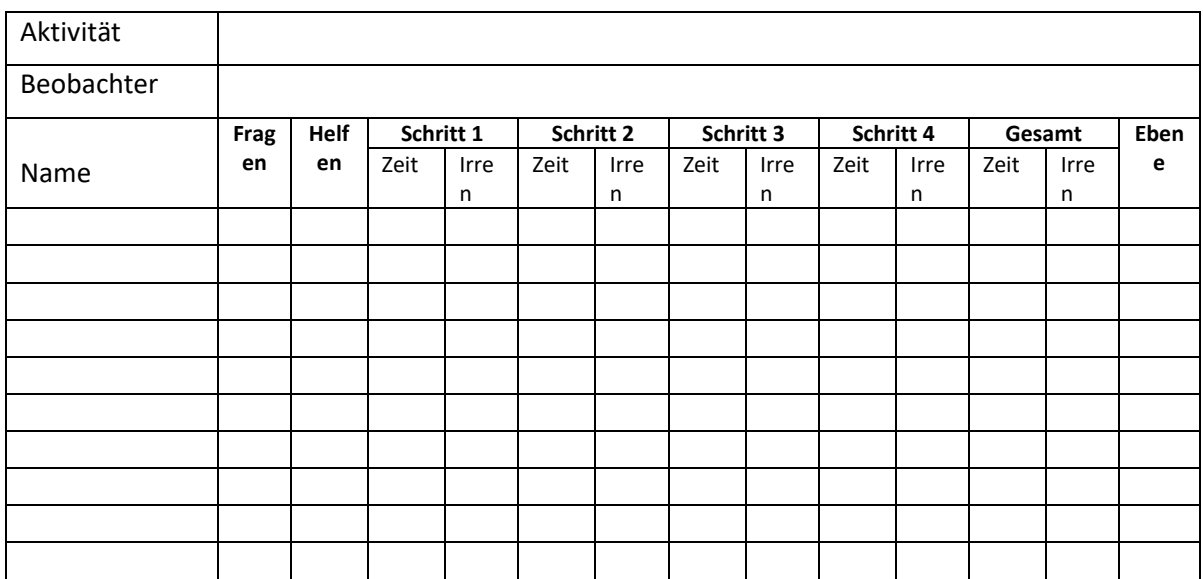

Hinweis zu Spalten:

- Fragen Hierbei handelt es sich um Fragen, die dazu dienen, den Prozess zu klären, Feedback zu erhalten usw. Ignorieren Sie "interessante" Fragen, z. B. die Bitte um fortgeschrittenere Kenntnisse.
- Hilfe wenn der Lernende feststeckt und die Hilfe des Trainers benötigt, um weiterzukommen.
- Zeit um den Schritt abzuschließen.
- Fehler Anzahl der offensichtlichen Fehler am Ende des Schritts.
- (Wenn es keine klaren Unterbrechungen im Prozess gibt, ignorieren Sie die Zwischenschritte.)
- Niveau entscheiden Sie sich für eine Skala, z. B. 1–5, jeweils mit klaren Kriterien (z. B. Definitionen vom Anfänger zum Experten, siehe Ende des Dokuments).

#### Kommentare:

Fügen Sie Ihre Kommentare hinzu, z. B. zum Engagement und zum "Flow" der Lernenden sowie bei technologievermittelten Gruppen zur Benutzerfreundlichkeit der Technologie.

#### BEWERTUNG (KLASSENZIMMER-TRAINING UND LIVE-TRAINING)

Dies ist ein grober Überblick, da möglicherweise andere Anforderungen gelten, z. B. wenn es sich um einen Beitrag zur Zertifizierung handelt.

Lerner:

Gutachter:

Datum der Beurteilung (und wie lange nach dem Training):

Beschreibung der Aufgabe oder Aktivität:

EQR/nationale Ebene, falls relevant:

Erfolgskriterien (diese sind in der Regel oder eine Erweiterung der Lernziele):

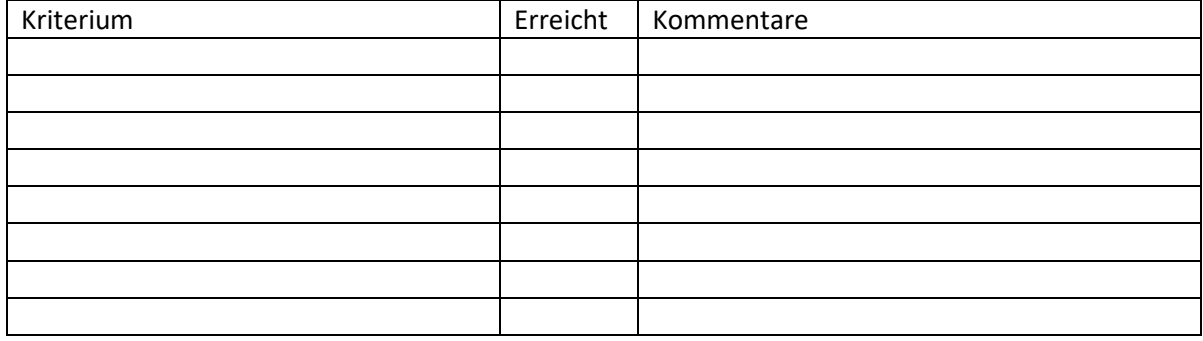

Welches Kompetenzniveau hat der Lernende für die Aufgabe insgesamt erreicht? (Verwenden Sie eine Skala mit klarer Beschreibung – siehe Beispiel am Ende).